# Índice general

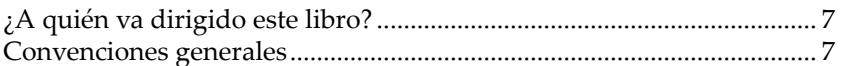

#### Capítulo 1

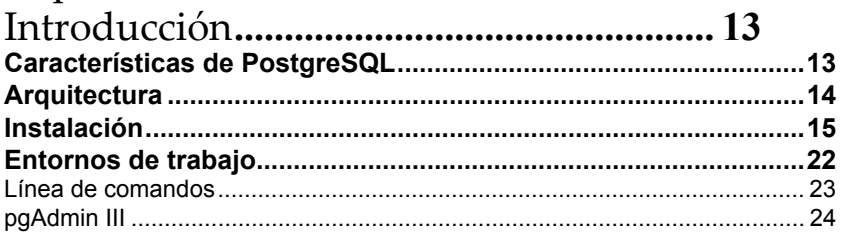

#### Capítulo 2

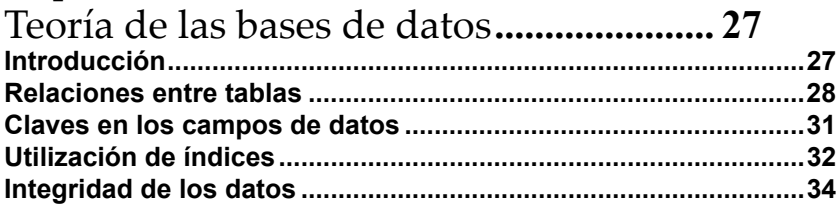

#### Capítulo 3

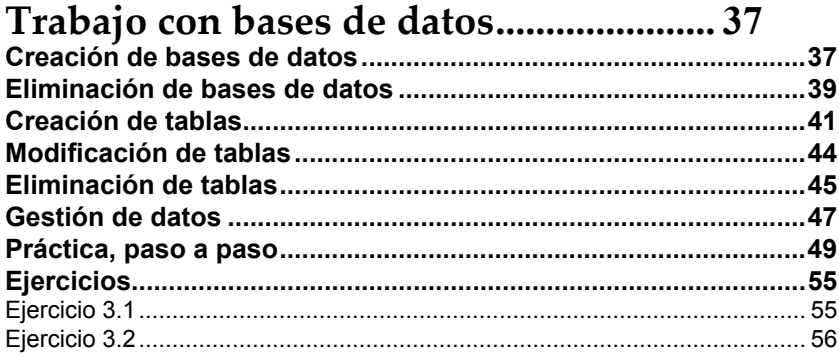

# Capítulo 4

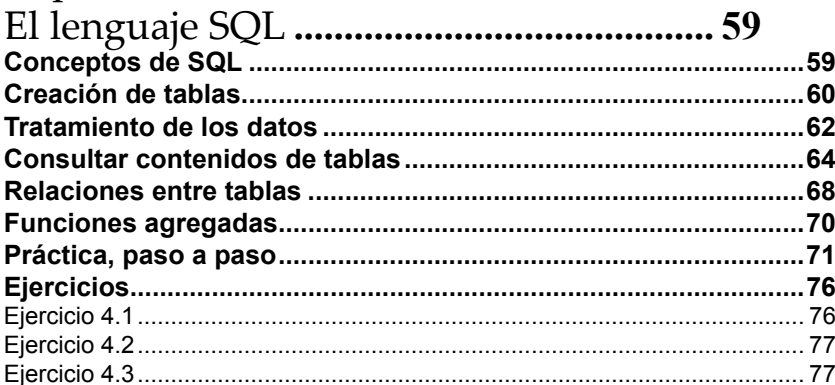

### Capítulo 5

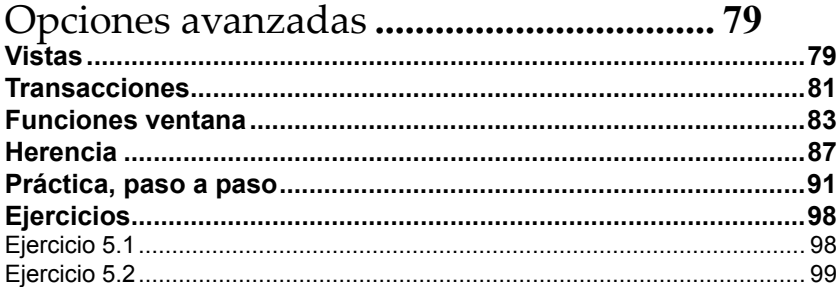

# Capítulo 6

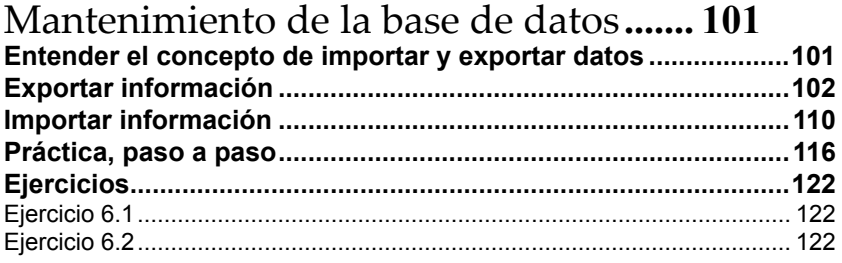

# Capítulo 7 Proyecto completo de base de datos ..... 123<br>Proyecto completo de base de datos con PostgreSQL................123

#### Capítulo 8

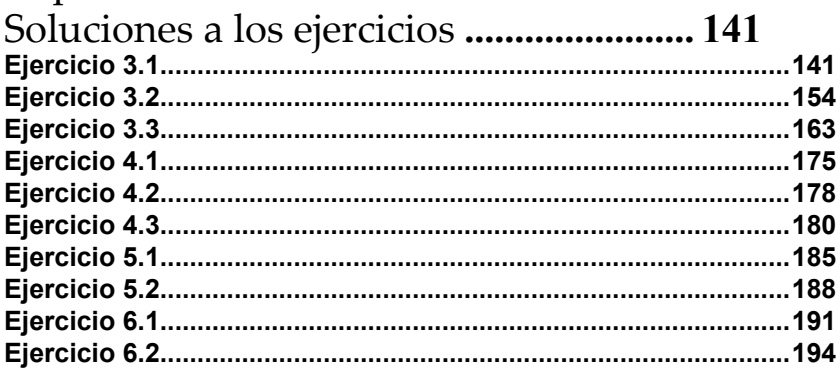